# GanaMóvil

# **Habilita tu App sin** ir al Banco

**ANCO GANADERO** 

Activación de GanaMóvil

Puntos de Atención

Apertura de Cuenta Solicita tu Tarjeta de

Credito

A

Te Asesoro

 $\mathfrak{m}$ 

丐

b.

5

5

ö

 $\circ$ 

ÿ

Ÿ

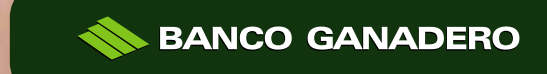

# **PASO 1: Habilitación de GanaMóvil**

Para realizar la habilitación de GanaMóvil debes descargar la aplicación con la **última versión <v2.4.44 o superiores>.**

Una vez descargues la aplicación selecciona **"Habilitación de GanaMóvil".** 

# **PASO 2: Datos del Titular**

Introduce tus datos personales y los de tu Tarjeta de Débito/ Crédito activa, y presiona "Continuar" Usa los íconos de ayuda cuando tengas dudas

#### **PASO 3: Digita el Código de Verificación**

Introduce el Código de verificación enviado a tu número de celular registrado anteriormente, luego registra tu correo electrónico para el envío del contrato y presiona "Continuar".

#### **Nota:**

En caso de no recibir el código, solicita uno nuevo como indica la pantalla.

# **SMS: Código de Verificación**

El código de verificación te llegara por SMS a tu celular de la siguiente forma:

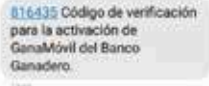

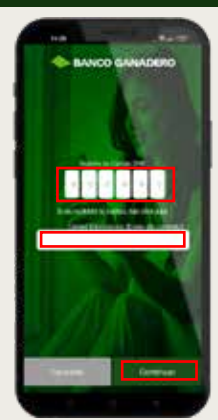

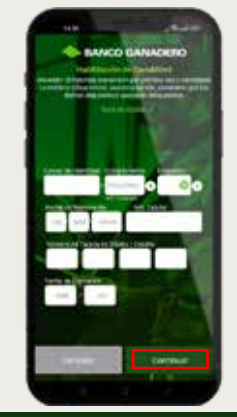

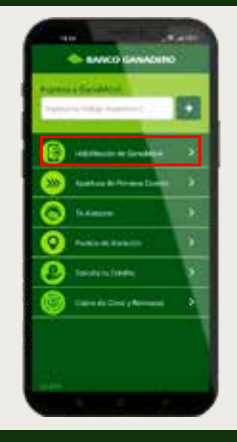

# **PASO 4: Video del Titular**

Debes grabar un video siguiendo las instrucciones de la pantalla, para iniciar el video presiona "Grabar" y una vez termines presiona "Confirmar".

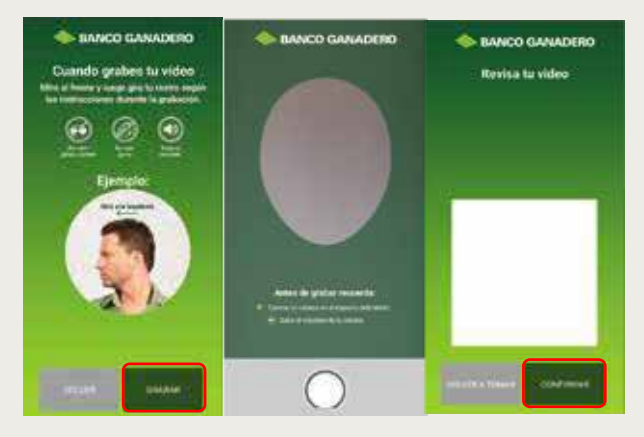

#### **¡Felicidades, ya casi acabas!**

Te llegara un mensajes SMS a tu telefono celular para Activar tu GanaMóvil.

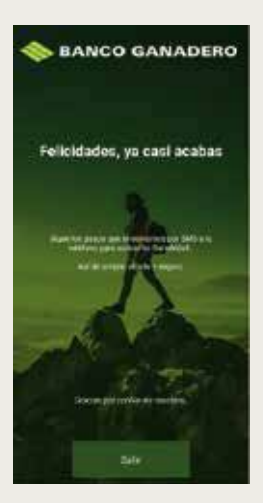

#### **Activación GanaMóvil Cliente**

**Nota:**Te enviaremos tu Código de Persona y una Clave de acceso temporal vía SMS al celular registrado, la cual podrás cambiar más adelante.

> Hola MAURICIO, bienvenido(a) al Banco Ganadero. Para habilitar tu GanaMovit: 1. Código de Persona: 110177 2. Clave de acceso temporal: 1792 (válido por 24 hrs.)

### **PASO 5: Ingreso a la App**

Ingresa el Código de Persona que te llego por SMS.

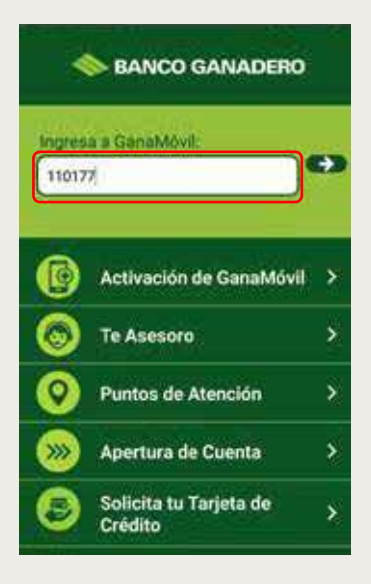

#### **PASO 6: Claves de acceso**

Para finalizar, ingresa la Clave de Acceso Temporal que te llego por SMS y crea una Nueva Clave que sea de tu preferencia.

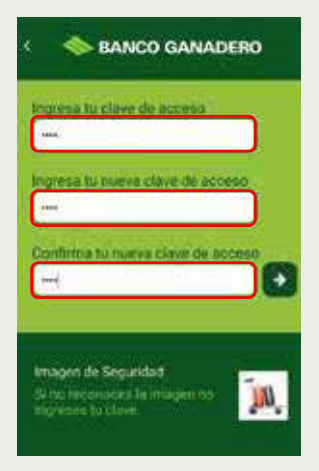

#### PARA MÁS INFORMACIÓN INGRESA A:

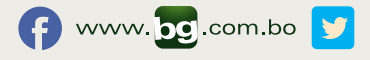

*Esta entidad es supervisada por ASFI*